## **Installing a Bridge License Key**

After successful installation, you need to install a BRIDGE license key as described below.

You always need to install a BRIDGE license key. Otherwise, xUML, Node.js, or Java services cannot be started.

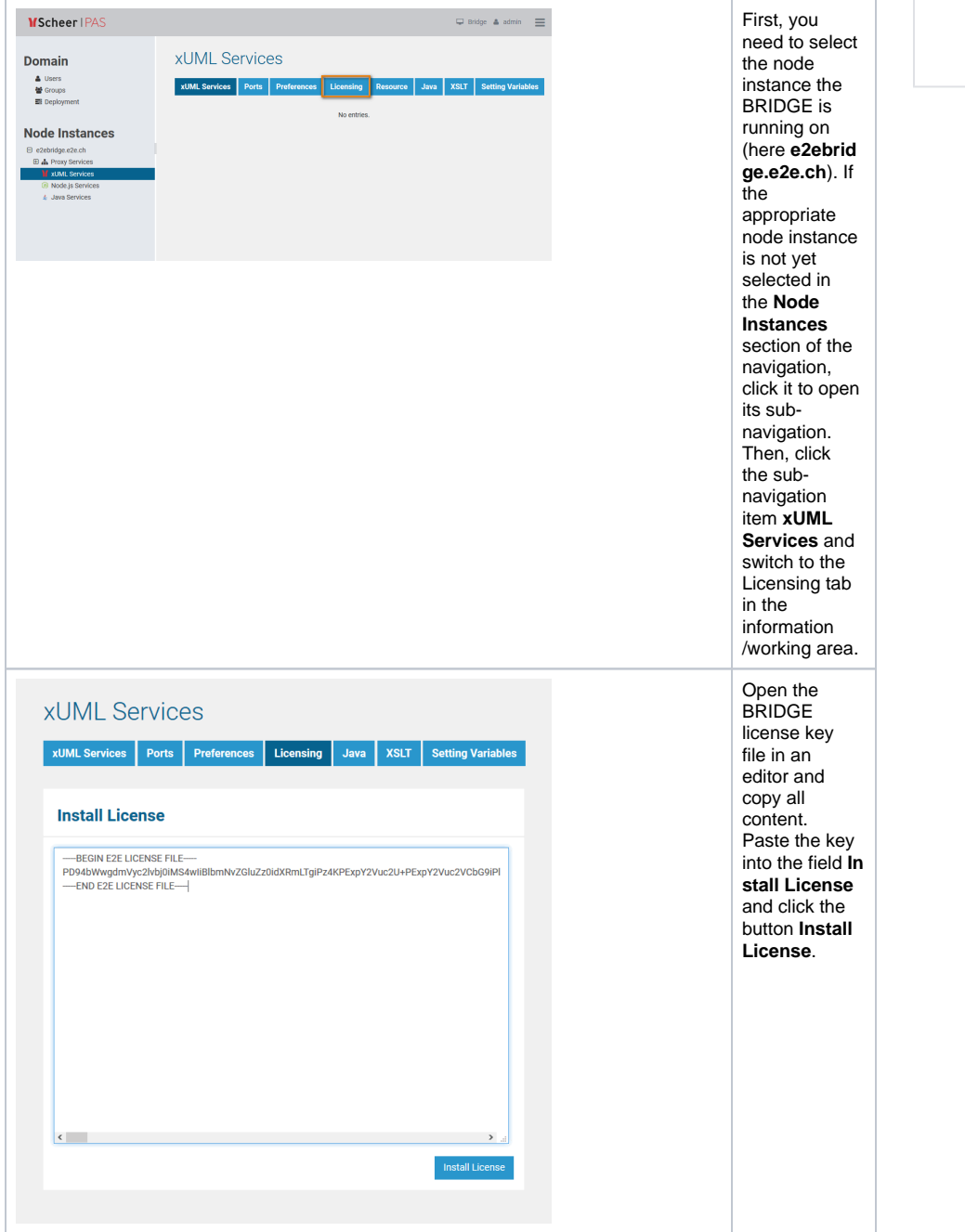

## **Related Documentation:**

• **BRIDGE** Integration [Platform User's Guide](https://doc.scheer-pas.com/display/BRIDGE/Bridge+User+Guide)

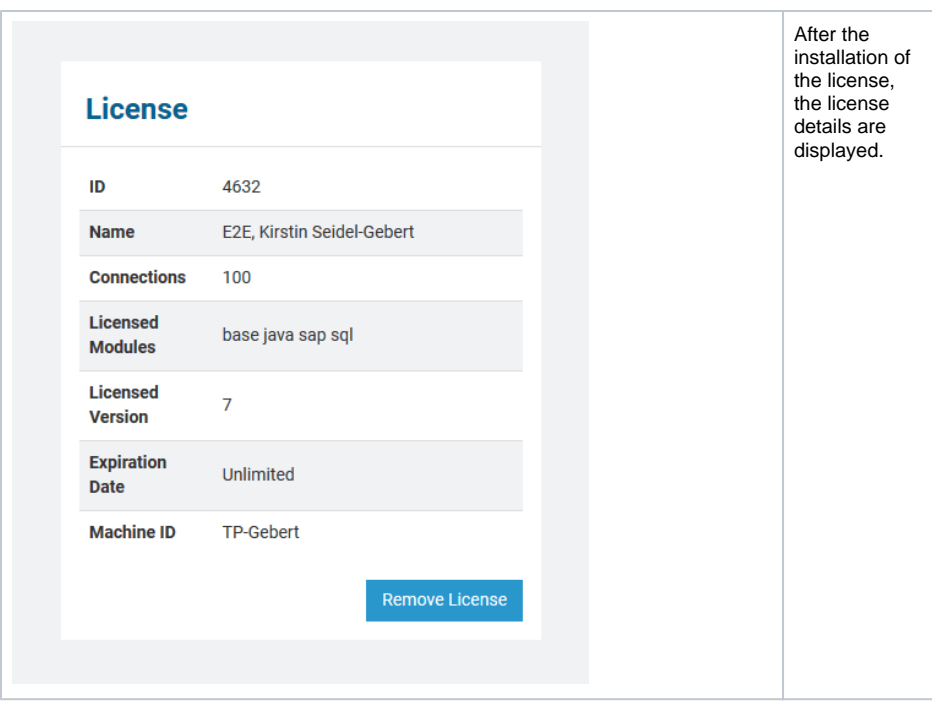

Repeat this for each newly installed BRIDGE instance.